#### WORKFLOW **FOUNDATIONS 10**

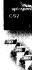

WHERE'S MY STUFF? 12

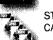

STARTING YOUR DIGITAL CAMERA WORKFLOW 14

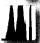

DETERMINING THE OPTIMAL EXPOSURE 17

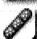

PHOTOSHOP WORKFLOW 18

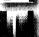

COLOR MANAGEMENT 20

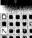

WORKING WITH PRESETS 21

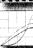

USING PROFILES IN PHOTOSHOP 22

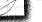

CAMERA RAW 2 ADJUSTMENTS

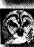

FILE BROWSING WITH RAW IMAGES 28

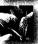

CAMERA RAW 3 ADJUSTMENTS 30

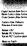

WORKING WITH RAW FILES IN BRIDGE 35

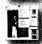

ELEMENTS OF THE BRIDGE 36

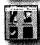

BRIDGE INSIGHTS 38

#### **PROCESSING &** PRESENTING 40

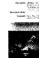

EMBEDDING INFORMATION & COPYRIGHT 42

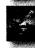

WATERMARKING, LABELING, & SIGNING 44

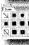

USING LAYER STYLES 46

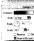

CREATING FILL LAYERS 47

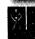

USING PICTURE PACKAGE 48

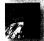

MAKING PDF SLIDE SHOW PRESENTATIONS 50

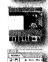

CREATING INSTANT WEB PHOTO GALLERIES 52

USING ACTIONS TO OPTIMIZE IMAGES FOR EMAIL AND THE WEB 55

### 3 ADJUSTING & OPTIMIZING 56

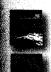

CROPPING, STRAIGHTENING, & ADJUSTING PERSPECTIVE **58** 

LENS CORRECTION 60

MASTERING SELECTIONS 62

EXTRACTING COMPLEX OBJECTS 66

UNDERSTANDING LEVELS & CURVES 68

DODGING & BURNING WITH LAYERS
70

BLEND MODES & BLEND IF SLIDERS
72

SHADOW & HIGHLIGHT RESUSCITATIONS 74

HIGH DYNAMIC RANGE IMAGING 76

COMBINING MULTIPLE EXPOSURES 78

NEUTRALIZING COLOR CASTS 80

ADJUSTMENT LAYERS & LAYER MASKS 82

TARGETED COLOR CONTROL WITH SLIDERS & MASKS 84

TARGETED COLOR CONTROL
WITH COLORIZE & MASKS 86

NOISE REDUCTION 88

### RETOUCHING & REPAIRING 92

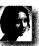

DUST & SCRATCH REMOVAL 94

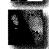

USING THE HEALING BRUSHES

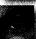

USING THE PATCH TOOL 99

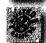

RETOUCHING IN PERSPECTIVE 100

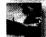

SKY REPLACING 102

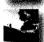

SKY MANUFACTURING 104

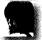

TONAL RESCUE 107

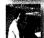

COLOR RESUSCITATION 109

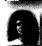

PHOTO REPAIR & RESTORATION

# 6 ENHANCING & EXAGGERATING 148

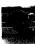

ADDING DENSITY WITH BLEND MODES 150

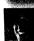

DIFFUSED GLOWS 152

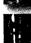

DIFFUSED GLOW & SOFT FOCUS VARIATIONS **154** 

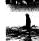

POPPING IMAGES WITH HIGH PASS

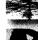

SELECTIVE HIGH PASS POPPING

158

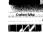

GRADIENT FILL LAYERS 159

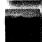

DENSITY GRADIENT "LAYER FILTERS"

160

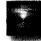

COLOR GRADIENT "LAYER FILTERS" 162

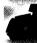

CUSTOMIZING GRADIENT "LAYER FILTERS" **165** 

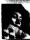

CREATIVE FOCUS CONTROL 167

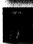

MORE LENS BLUR EXAMPLES **169** 

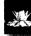

CONTROLLED DEPTH OF FIELD ALTERING **170** 

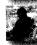

MOTION BLURRING & VARIATIONS
172

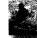

ADDITIONAL MOTION BLUR EFFECTS

174

#### COLOR & TONE TREATMENTS 176

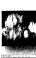

COLOR TO B&W CONVERSIONS: CHANNEL MIXER 178

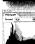

HISTOGRAM PALETTE 180

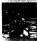

COLOR TO B&W CONVERSION: COMBINING OPTIONS 182

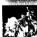

COLOR TO B&W CONVERSION: FAUX INFRARED **184** 

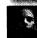

LAYER STYLE TINTING 186

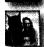

TINTING VARIATIONS 188

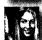

ADVANCED MULTI-TONES 190

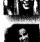

MATCHING COLOR: PRODUCT TO PRODUCT **192** 

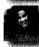

MATCHING COLOR: PRODUCT TO SWATCH **194** 

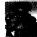

MATCHING COLOR: LIGHTING & COLOR CASTS 196

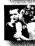

QUICK ANTIQUE COLORING 198

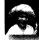

SELECTIVE RECOLORING 200

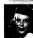

HAND COLORING 202

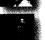

COLORIZING & CROSS-PROCESSING **204** 

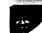

SOLARIZING & SABATIER EFFECTS **206** 

## 9 COMBINING & COLLAGING 236

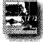

TEMPLATE-BASED COLLAGING 238

INDEX 277

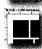

CREATING QUICK COLLAGE
TEMPLATES **240** 

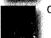

CUSTOM MASK COLLAGING 242

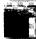

CONVERTING SCANNED IMAGES INTO MASKS **246** 

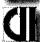

IMPORTING CUSTOM SHAPES FROM ILLUSTRATOR 247

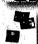

SMART COLLAGE 248

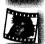

SMART OBJECTS 251

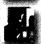

UNIFYING A SERIES WITH STYLES **252** 

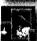

WORKING WITH PRESET LAYER STYLES **254** 

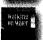

TEXT PANEL OVERLAYS 256

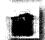

QUICK COLLAGING OVERLAYS WITH TOOL PRESETS 260

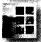

PANEL OVERLAY VARIATIONS **262** 

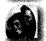

FRAME OVERLAY VARIATIONS 264

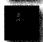

INSTANT BACKDROPS & CAST SHADOWS **268** 

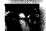

SOFT-EDGED COMBINING 272